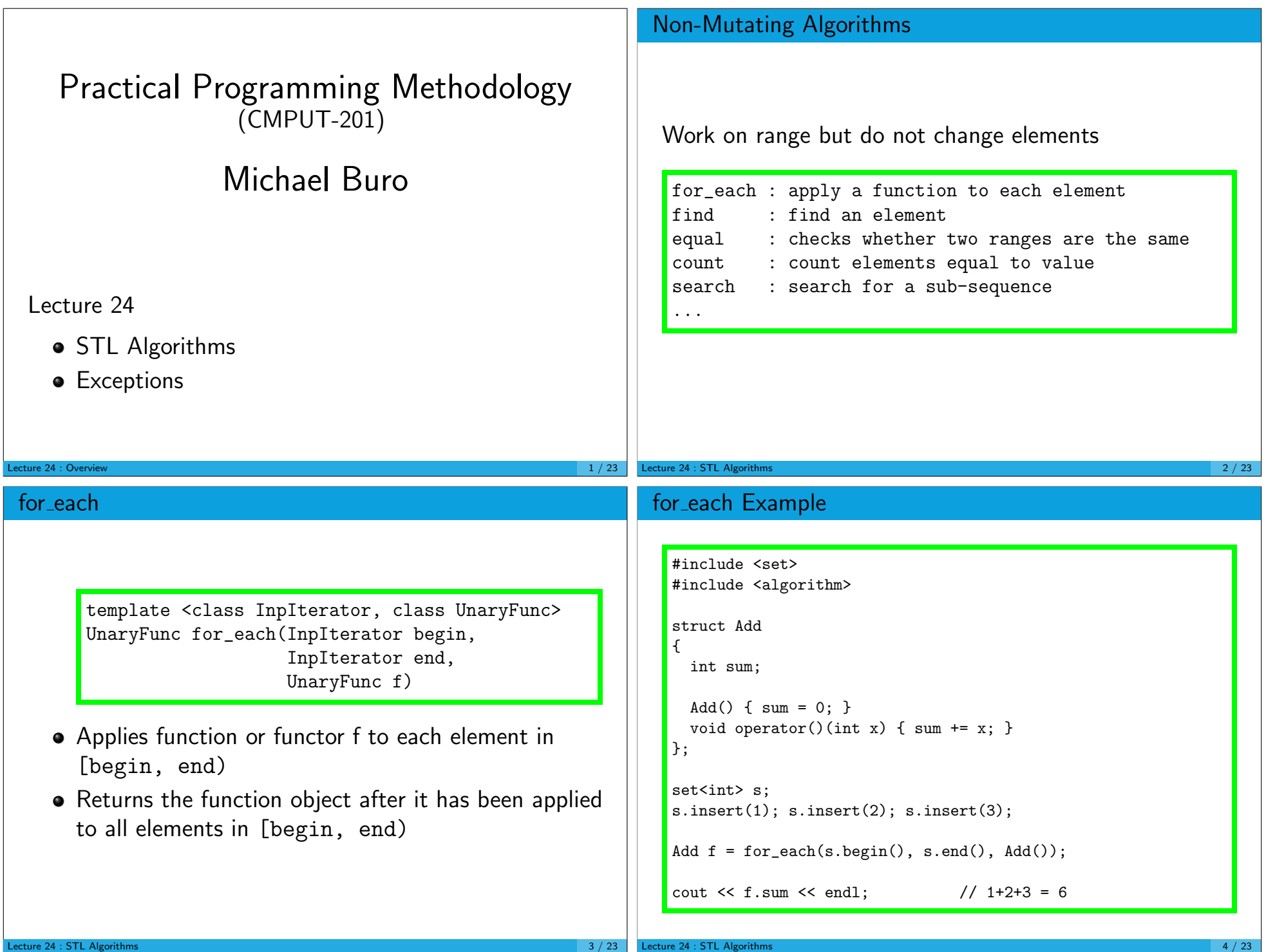

## for each Implementation

template <typename InputIterator, typename Functor> Functor for\_each(InputIterator first, InputIterator end, Functor f)

for (; first != end;  $++first$ )  $f(*first)$ ; return f;  $\vert \}$ 

### Mutating Algorithms

Work on range and possibly change elements

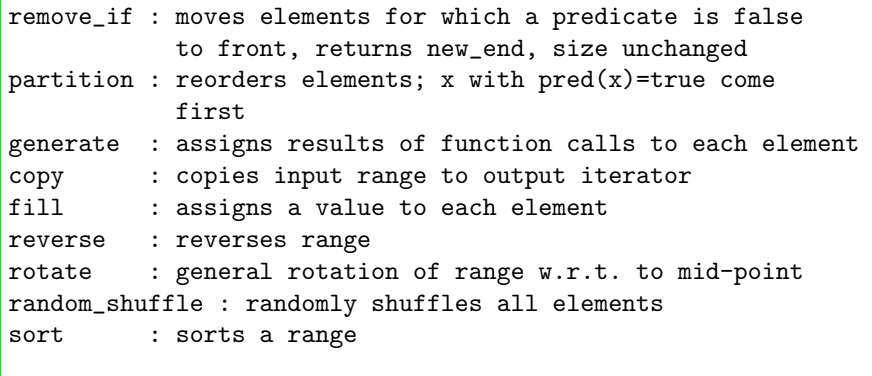

**Lecture 24 : STL Algorithms 6 / 23** 

... many more

Lecture 24 : STL Algorithms 5 / 23

{

sort

#include <algorithm> struct Even { // functor bool operator()(int x) { return  $(x & 1) == 0;$  }  $\vert$  }; const int  $N = 20$ : vector<int>  $v, w;$  int  $a[N];$ partition(v.begin(), v.end(), Even());//even | odd generate(v.begin(), v.end(), rand); copy(v.begin(), v.end(), w.begin()); // dangerous! // w must be large enough copy(v.begin(), v.end(), back\_inserter(w));//better fill(v.begin(), v.end(), 314159); reverse(a, a+N); // array viewed as STL container  $rotate(v.\text{begin}(), v.\text{begin}() + 1, V.\text{end}()); // "<< 1"$ random\_shuffle(a, a+N);

### template <typename RandomAccessIterator> sort(RandomAccessIterator first, RandomAccessIterator end); // uses operator <

template <typename RandomAccessIterator, typename StrictWeakOrdering> sort(RandomAccessIterator first, RandomAccessIterator end, StrictWeakOrdering less); // uses comparison functor less

- Sorts random access range in ascending order
- Implements "introspection sort" which combines quicksort and heapsort
- Worst and average case complexity:  $\Theta(n \log n)$

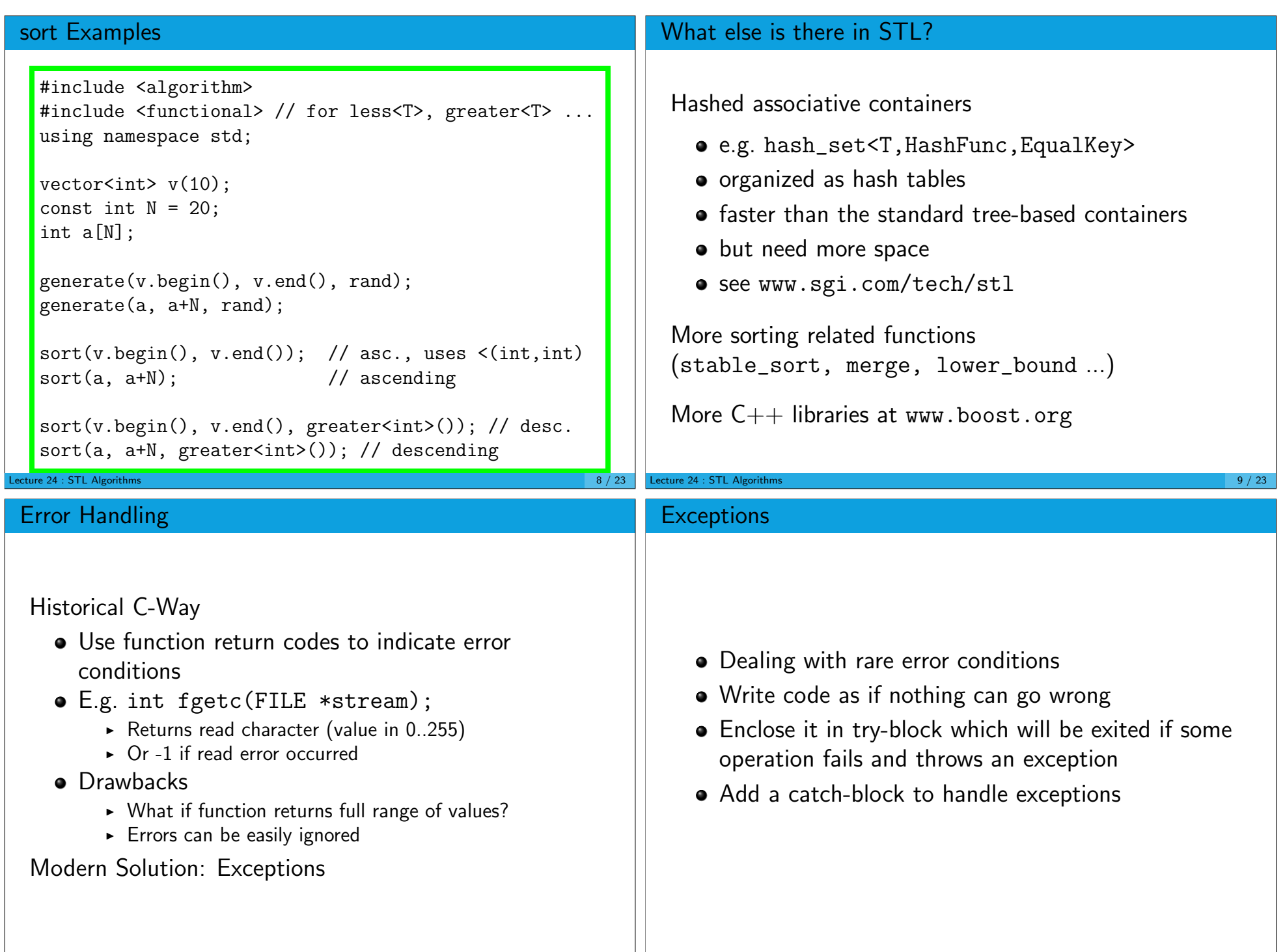

Lecture 24 : Exceptions 11 / 23

Lecture 24 : Exceptions

#### Example struct MyException { string msg; MyException(const std::string &m): msg(m) { }  $\}$ ; void foo() { ... if (error) throw MyException("division by 0"); ... } int main() { try { foo(); } catch (MyException &e) { cout << "caught exception! cause: " << e.what; }  $\uparrow$ ecture 24 : Exceptions  $12 / 23$ Syntax: function definition <type> <func>(<ParamList>) [throw (<ExceptionList>)] { ... throw <exception>(<Params>); }  $\bullet$  If  $\leq$  ExceptionList $>$  is empty,  $\leq$  func $>$  not allowed to throw exception  $\bullet$  If throw clause is missing,  $\lt$  func $>$  can throw anything  $\bullet$  Important: if  $\lt$  func $>$  throws an exception not on the list, function std::unexpected() is called (program terminates) **Lecture 24 : Exceptions 13 / 23** Syntax: try-catch block try { ... } catch (<type> [<var>]) { ... } [ <var> is optional, there can be more than on catch block ] or catch (...) { ... } : catches all exceptions Re-throw in catch blocks (throw;): catch search continues **Example** void foo3() { throw MyException();  $i = 0$ ; // not reached void main() { } try { foo1(); } catch (MyExcpetion &e) { void foo2() {  $\sqrt{2}$  // execution continues here string s2;  $\}$  $foo3()$ ; }  $i = 0$ ; // not reached } // s2 destroyed void foo1() { vector<int> v1;  $foo2()$ :  $i = 0$ ; // not reached } // v1 destroyed

# Catching Exceptions

Once an exception is thrown (can be any type!), program execution is stopped

The runtime system then looks for the next catch statement whose type is compatible with the thrown value:

- **If the exception was thrown in a try block, the following catch** statements are checked
- $\bullet$  If no match, the search for an exception handler resumes in the caller ("stack unwinding") after all local objects have been destroyed.
- **•** If no matching catch statement is found, the program is aborted by calling terminate()

Lecture 24 : Exceptions  $16 / 23$ 

If match found, execution resumes there